## **Guide pour l'entretien intermédiaire**

Dans le module **Mes collaborateurs**, cliquez sur le bouton "Gérer les objectifs / Créer une fiche

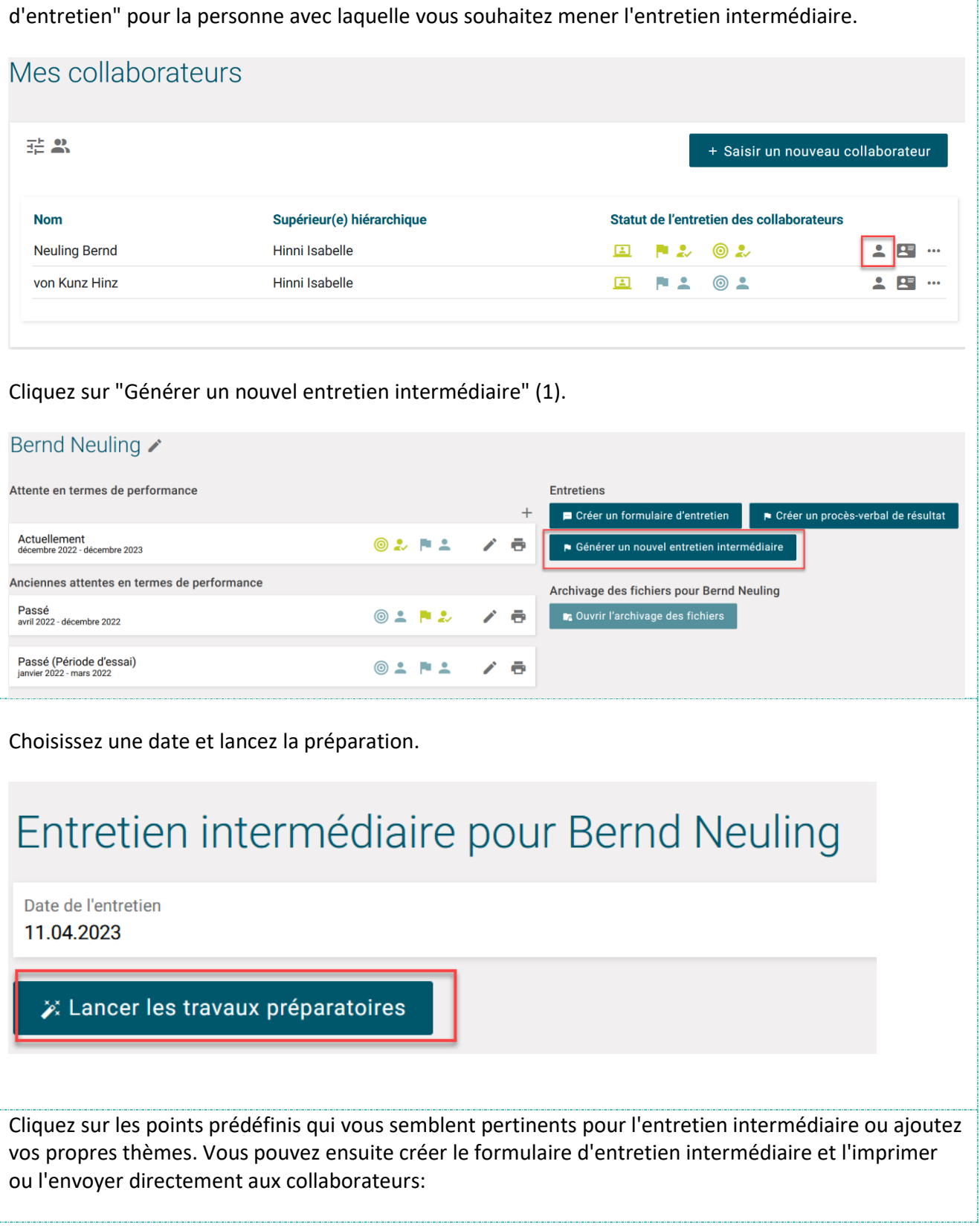

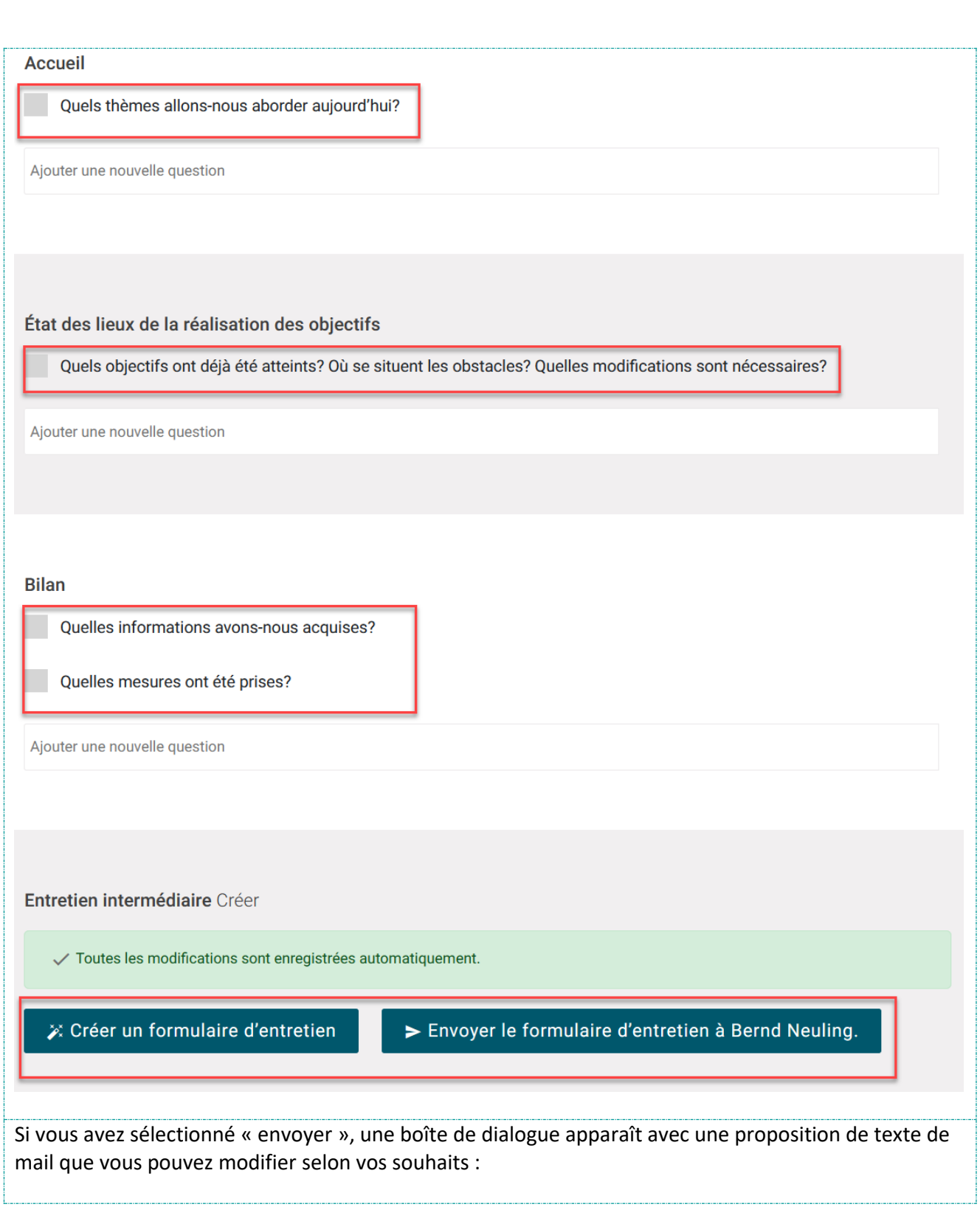

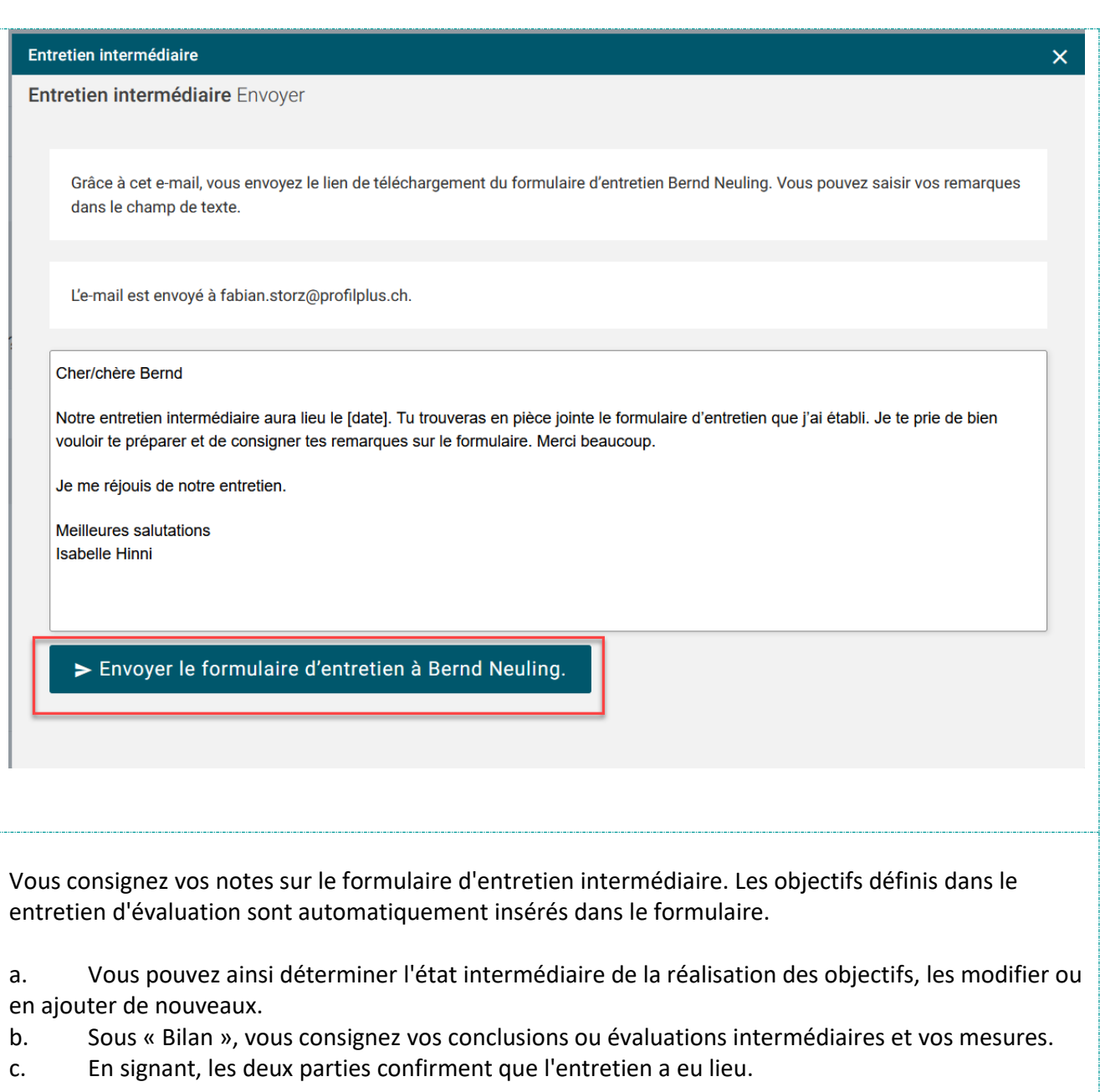

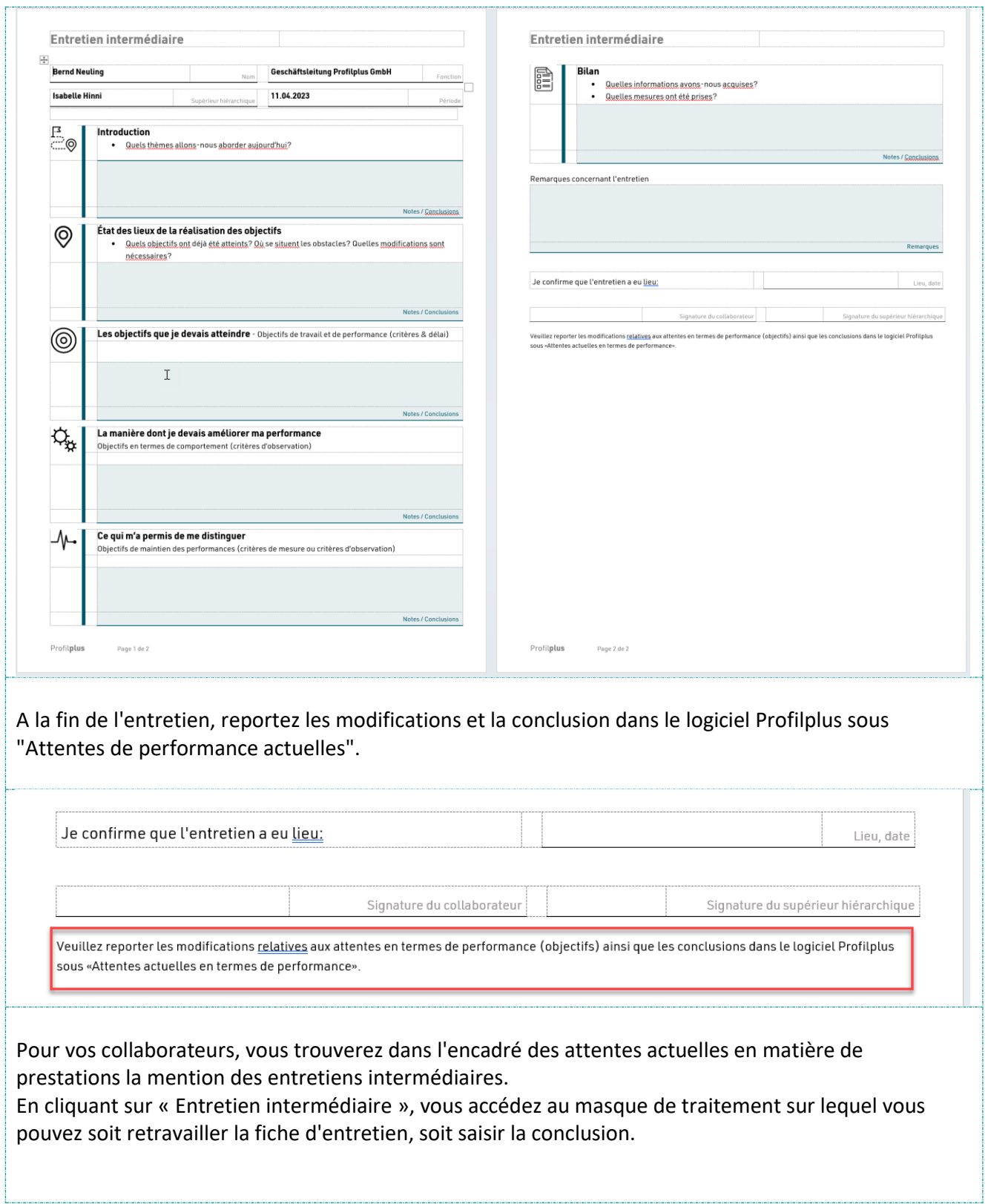

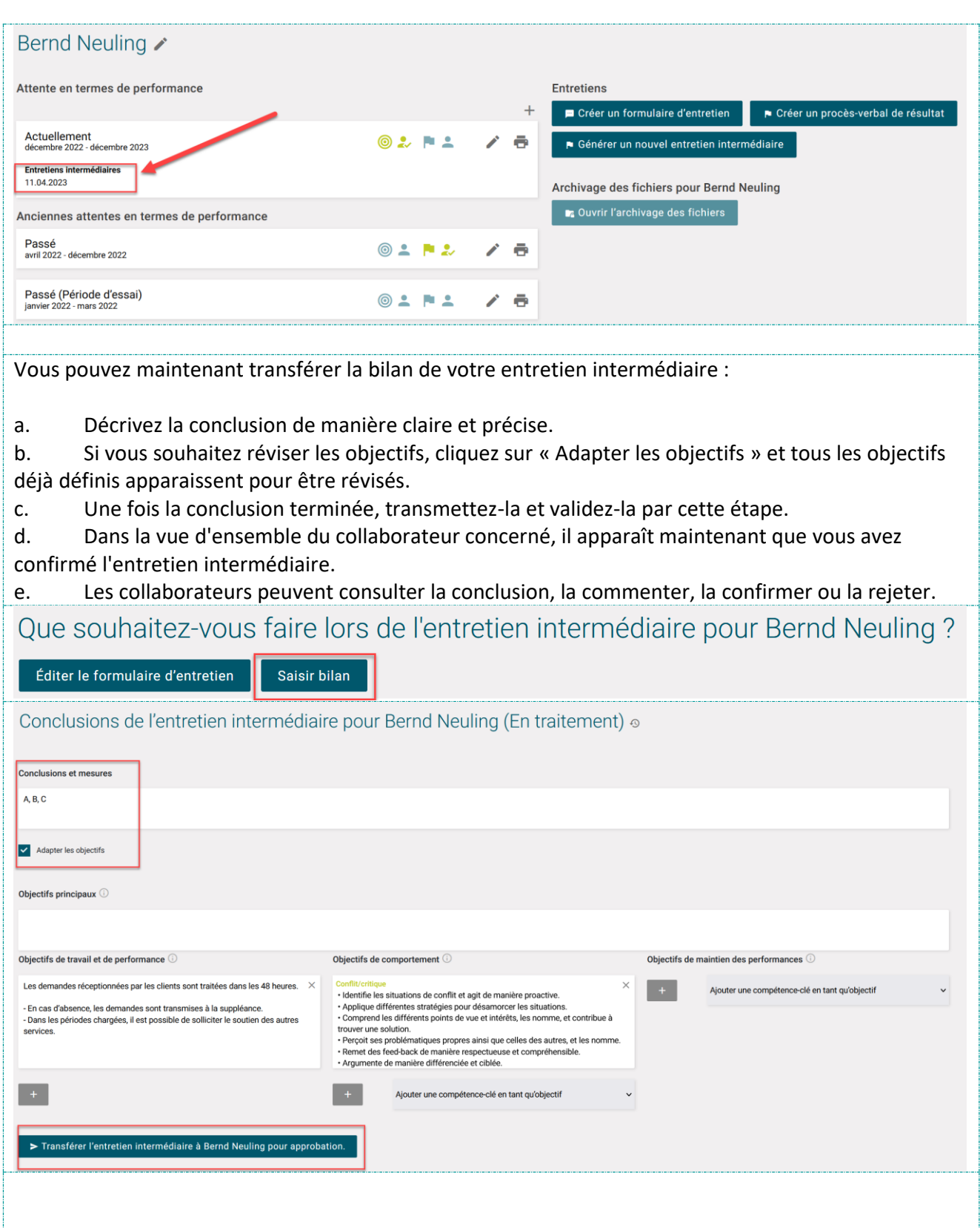

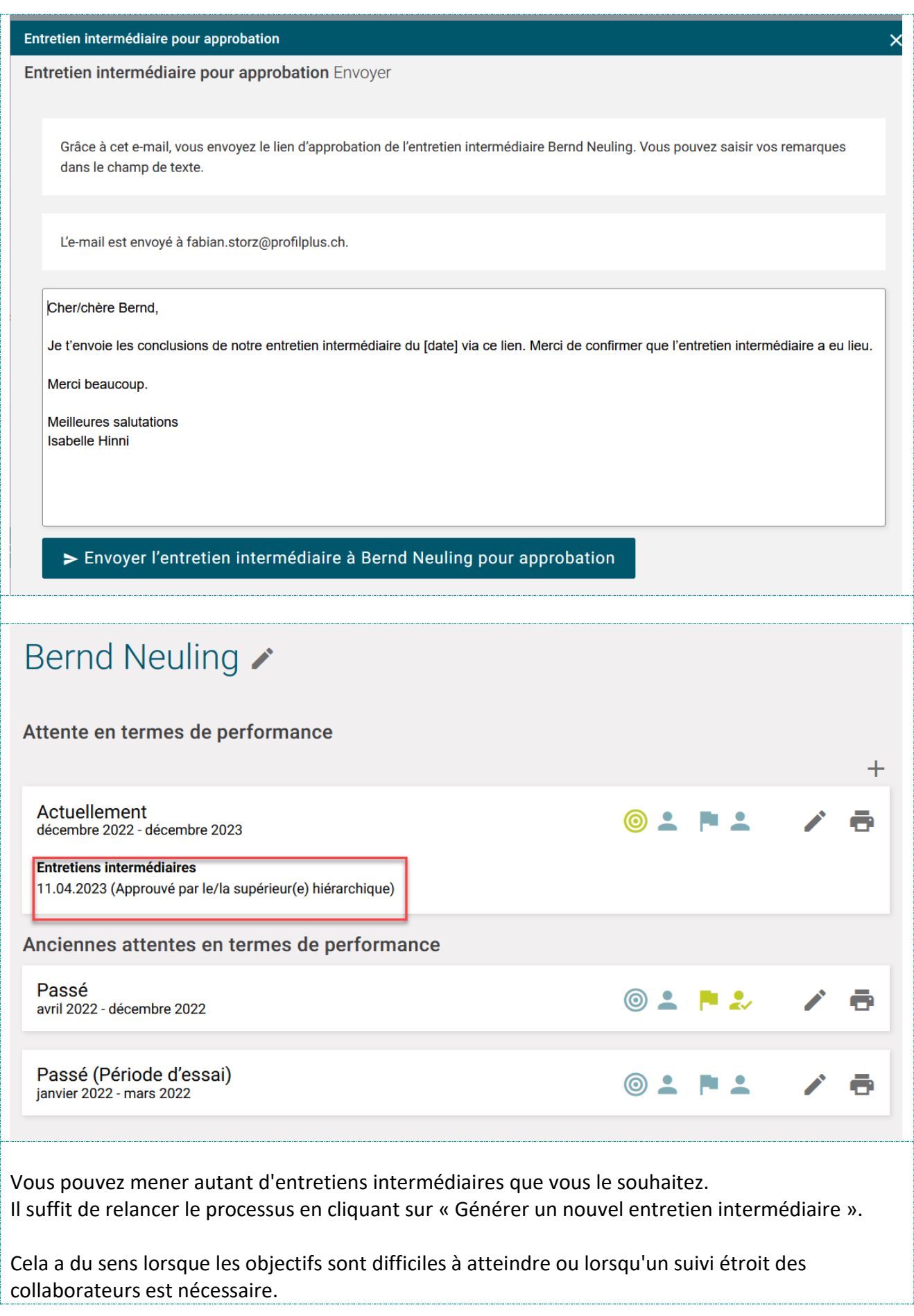